# CPF Word 1 Microsoft en groupe (4 \* 3,5 h ou 2 \* 7h + elearning+ certif Code RS6159

## BUREAUTIQUE >> CPF

## **Objectifs**

- Appréhender se former à Word de Microsoft
- Prendre connaissance de la puissance des outils Word
- Prendre confiance en soi pour utiliser au mieux Word

## Vous allez apprendre à

#### **Word 1**

- Présentation du logiciel
- Les possibilités de Word, la fenêtre de Word
- L'espace de travail : le document

#### Les connaissances essentielles

- $\checkmark$ Saisir dans un document, se déplacer dans le texte et dans les pages
- $\checkmark$ Sélectionner le texte (souris et clavier)
- Créer un nouveau document, enregistrer un document
- Ouvrir et fermer un document

#### Mise en forme d'un document

- $\checkmark$ Mise en forme des caractères et des paragraphes
- ر Insérer des listes à puces et des listes numérotées
- Utiliser les insertions automatiques

#### Les outils d'édition

- Copier, couper et coller du texte
- Recopier la mise en forme, rechercher et remplacer du texte

#### L'impression

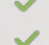

- Mise en page, aperçu avant impression
- Imprimer le document

#### Les tableaux

Insérer un tableau ,saisir dans un tableau

- Se déplacer et sélectionner dans un tableau
- Insérer et supprimer des colonnes et des lignes, mettre en forme le tableau

Les documents longs

- Gérer les en-têtes et les pieds de page
- Insérer des sauts de page, insérer des sauts de section
- Mise en page des documents long

# 2 \*7 h heures en présentiel ( ou 4\*3,5h )

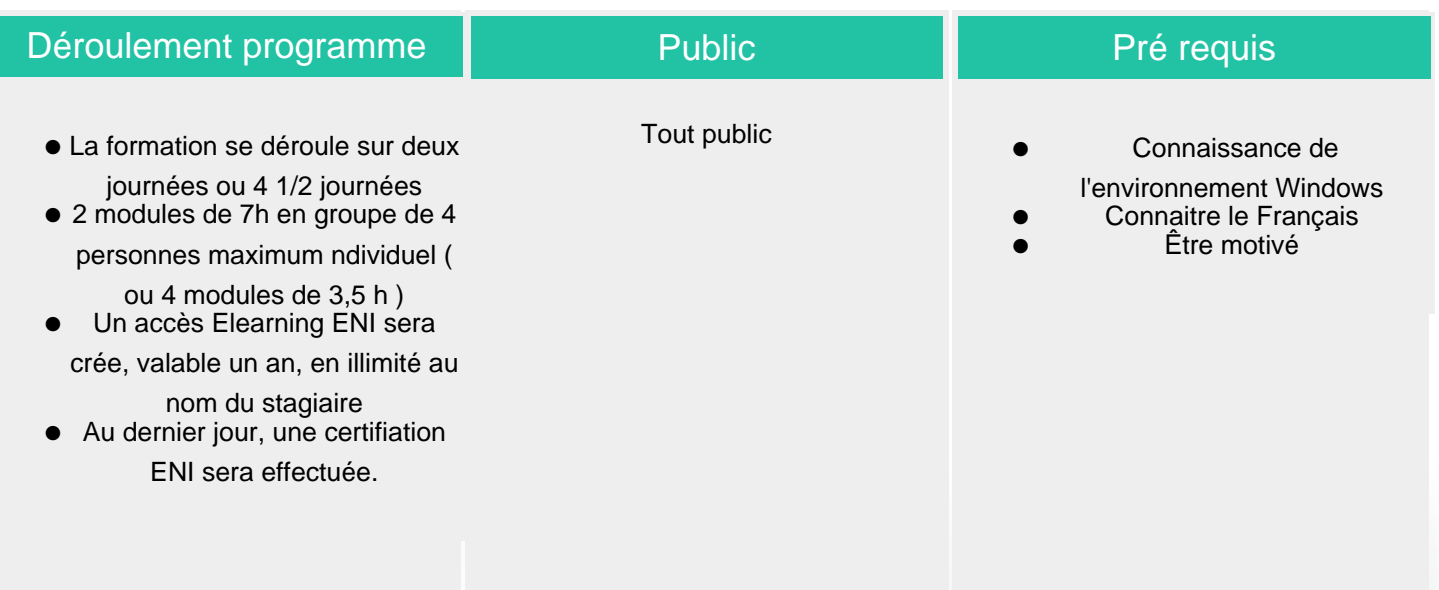

### Modalité d'évaluation

Evaluation progressive et subjective par le

formateur

Evaluation chiffrée par une certification ENI (Code

CPF RS6159)

**ELIGIBLE CPF** 

### Suivi de l'action et appréciation des résultats

Possibilité de repasser le test certifiant à la fin de la durée d'Elearning (1a

**Tarifs** 

Les tarifs sont consultables sur notre site :

Délai d'accès

Compris entre 15 jours et 2 mois en fonction de la

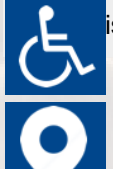

**ispongilité de nos én mataus et nandrelle**, nous sommes à votre été dans tion com pour les prix publics. afin d'étudier les adaptations possibles à cette formation.

Plan d'accès ou modalités de visio transmis lors de la convocation.

**CSINFO FORMATION** 

89 route de la Noue Port de Limay 78520 LIMAY 01.76.21.68.40 / 01.34.77.81.20 service-formation@cs-info.com

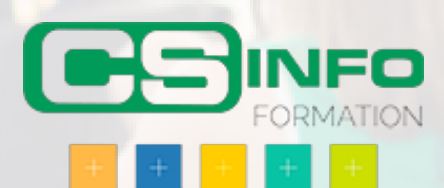